### $,$  tushu007.com

## << (Dreamweaver MX>>

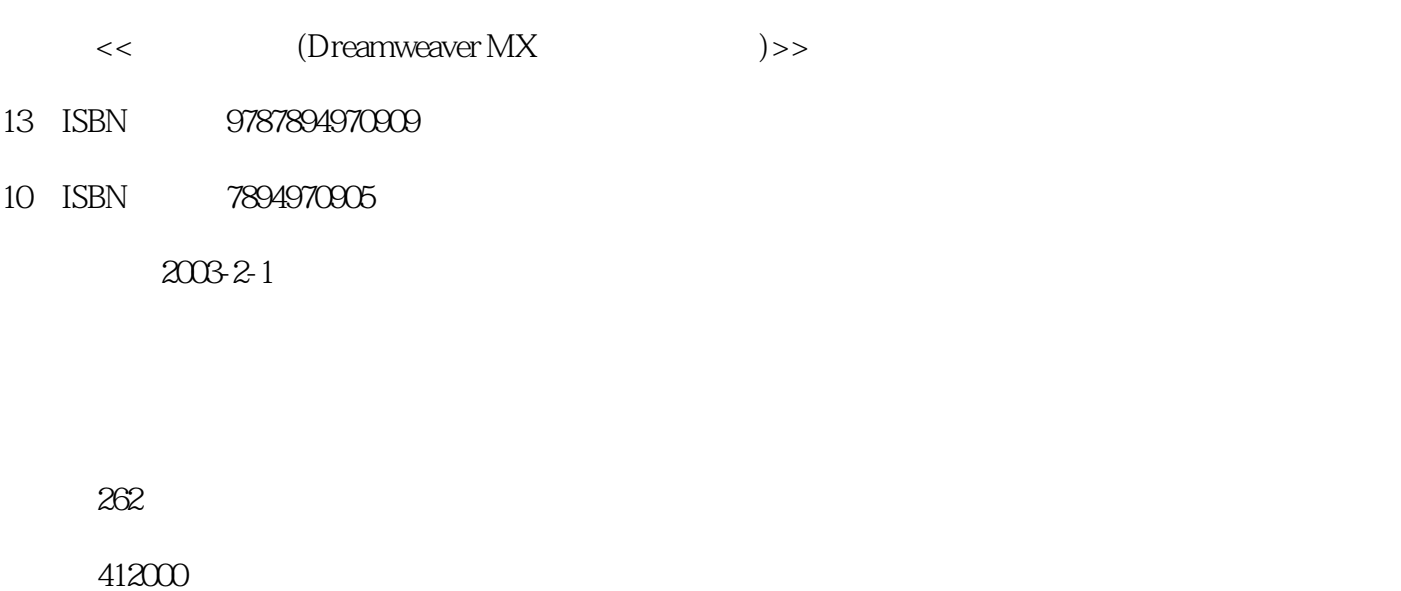

extended by PDF and the PDF

http://www.tushu007.com

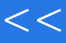

## $,$  tushu007.com

# << (Dreamweaver MX>>

Dreamweaver MX

**JavaScript**  $\blacksquare$ Dreamweaver MX

Dreamweaver MX

Dreamweaver MX

#### 第一图书网, tushu007.com

#### << (Dreamweaver MX>>

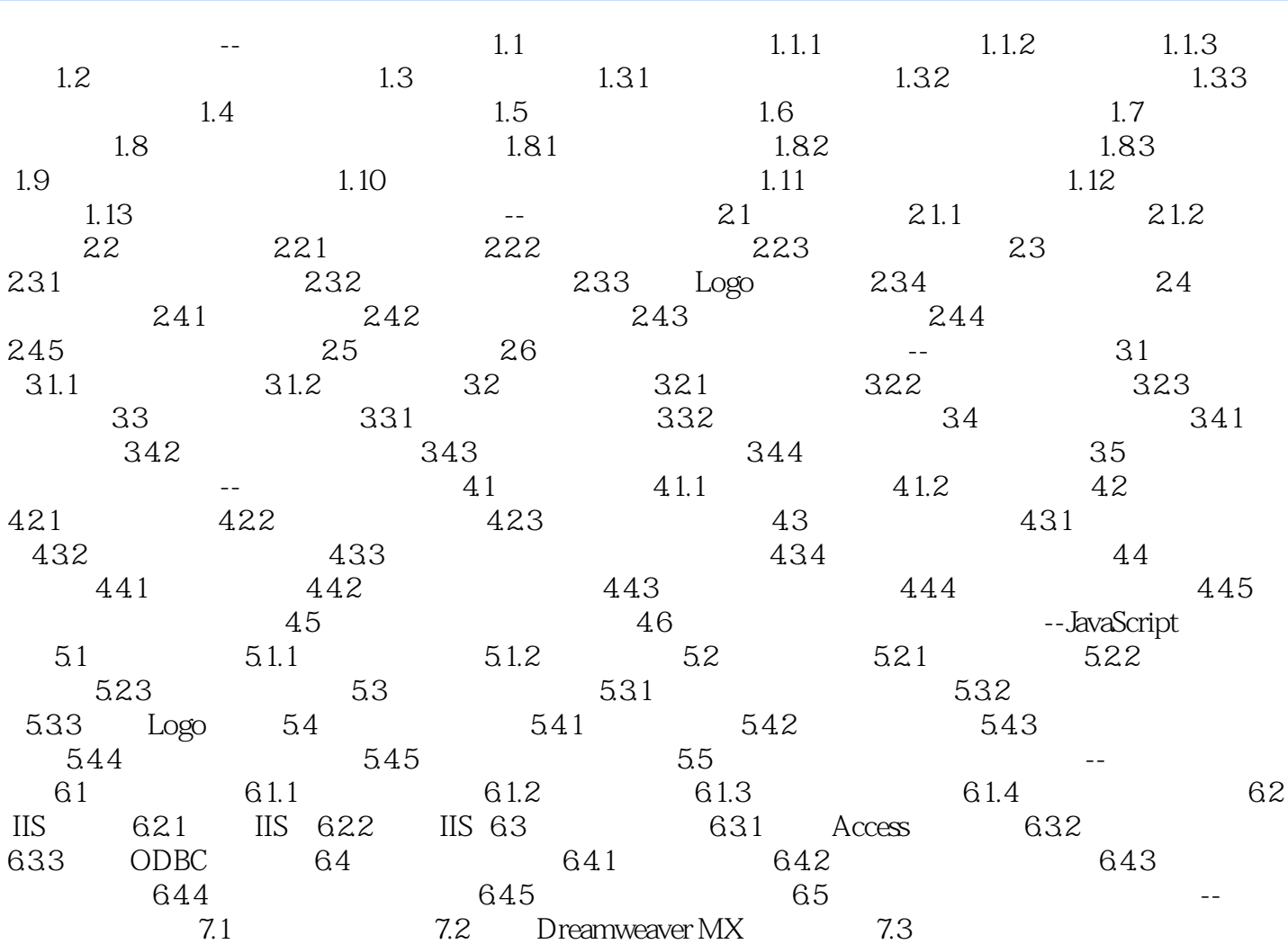

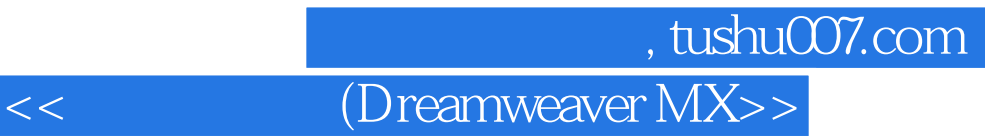

本站所提供下载的PDF图书仅提供预览和简介,请支持正版图书。

更多资源请访问:http://www.tushu007.com